$<<\text{VisualJ++60}$ 

 $<<$ VisualJ++60  $>>$ 

- 13 ISBN 9787302038320
- 10 ISBN 7302038325

出版时间:1999-11

PDF

## http://www.tushu007.com

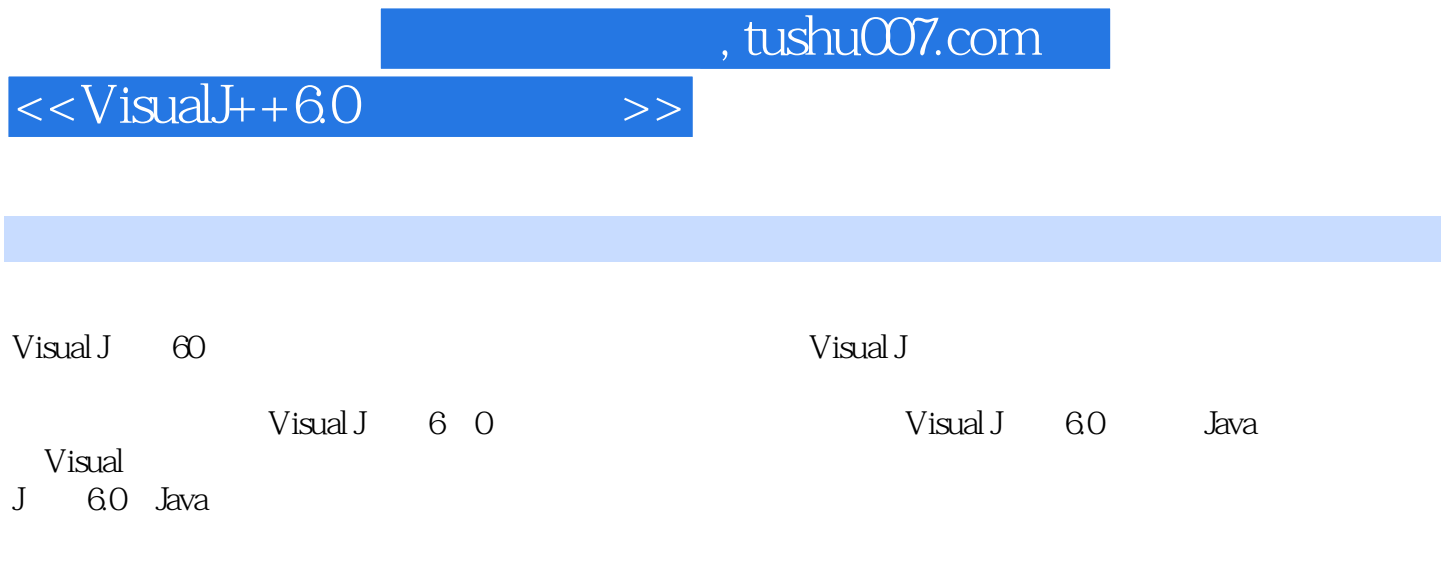

 $<<\text{VisualJ++60}$ 

1 Visual J 60 l  $1$  Visual J 6 0  $1 \quad 1 \quad 1$  $1 \t1 \t2$ 1 2 Visual J 6 0 1. 3 Visual J 6.0 2 Visual J 6.0 2 1 WFC 2 1 1 WFC  $2 \t1 \t2$ 2.2 Application Wizard 2 2 1 Application Wizard  $2\,2\,2$ 2 3 DHTML 2.4 创建最简单的 COM DLL 5 Visual J 6 0  $\begin{array}{ccc} 2 & 6 \\ 2 & 6 \end{array}$  $\begin{array}{ccc} 2 & 6 & 1 \\ 2 & 6 & 2 \end{array}$  $\begin{array}{ccc} 2&6&2\\ 2&7& \end{array}$  $2.7$  $\begin{array}{ccc} 2 & 7 & 1 \\ 2 & 7 & 2 \end{array}$  $\begin{array}{ccc} 2 & 7 & 2 \\ 2 & 8 \end{array}$  $\begin{array}{c} 2 & 8 \\ 2 & 9 \end{array}$  $2\quad9$  $291$ <br> $292$  $292$ <br> $293$  $2.9.3$ 2 9 4 2 9 5 2 10 Visual J 2 10 1 Visual J IDE 2 10 2 Visual J 2 10 3 2 10 4 Visual J  $2.11$  Visual J 6 0 3 Visual J 6.0 3 1 Visual J 6 0 3 1 1 File 3 1 2 Edit 3 1 3 View 3 1 4 Project 3 1 5 Build 3 1 6 Debug

 $<<$ VisualJ++6.0

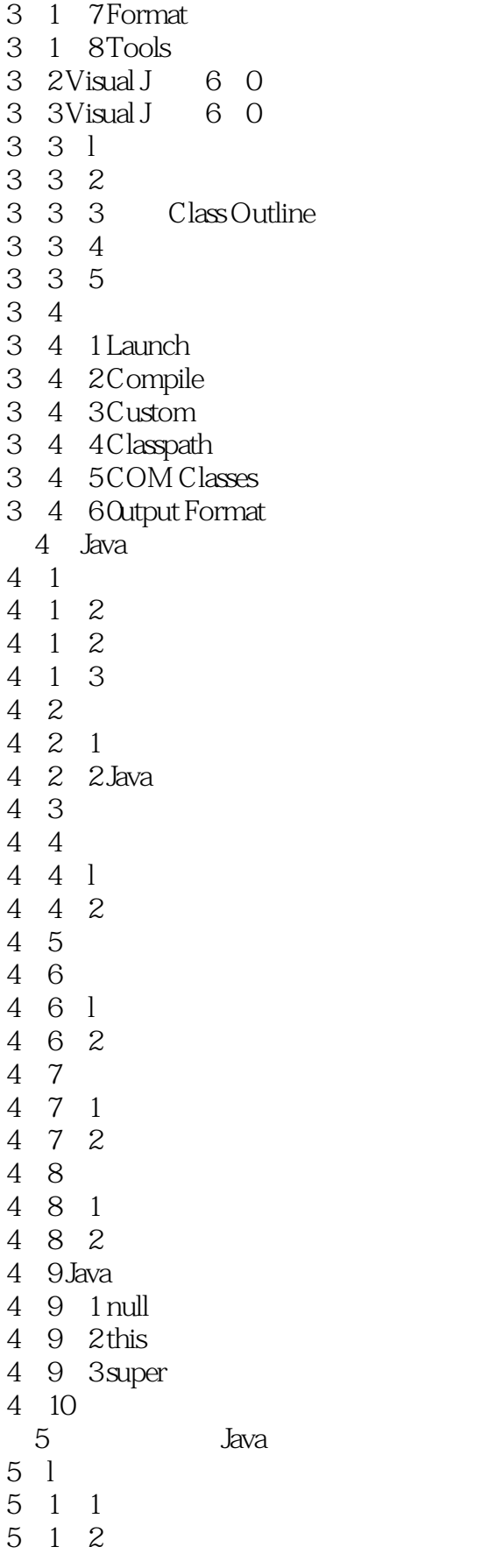

 $<<\text{VisualJ++60}$ 

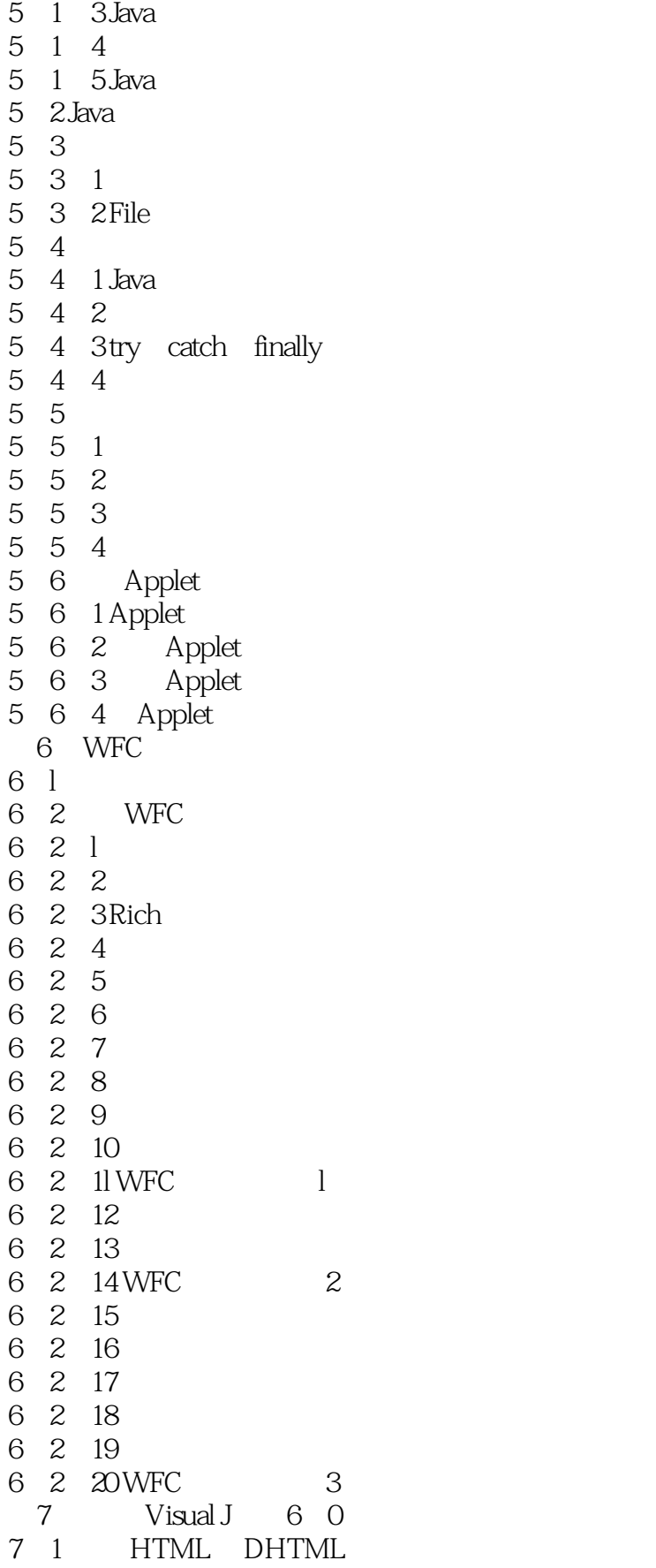

 $<<$ VisualJ++6.0

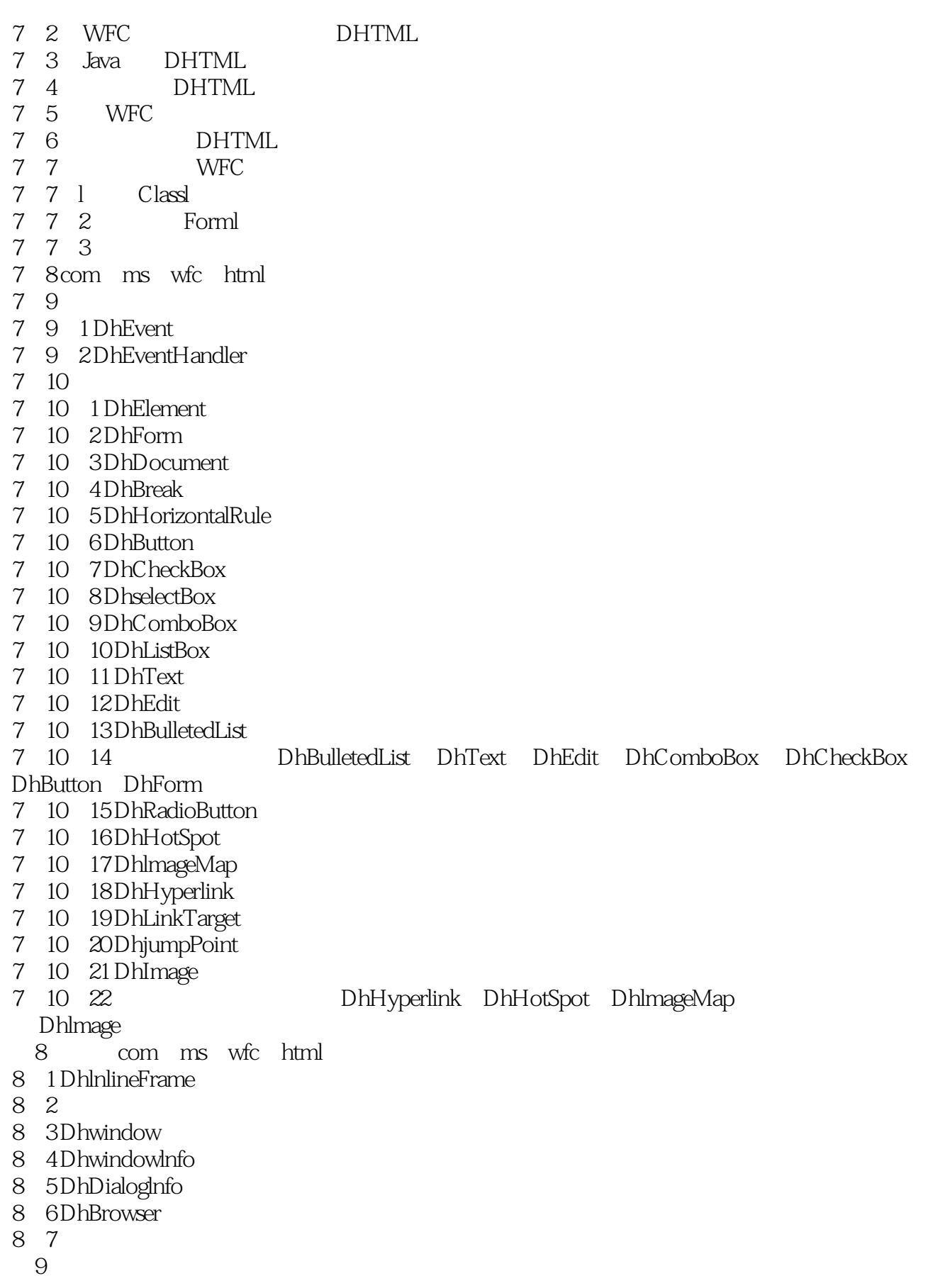

 $<<\text{VisualJ++60}$ 

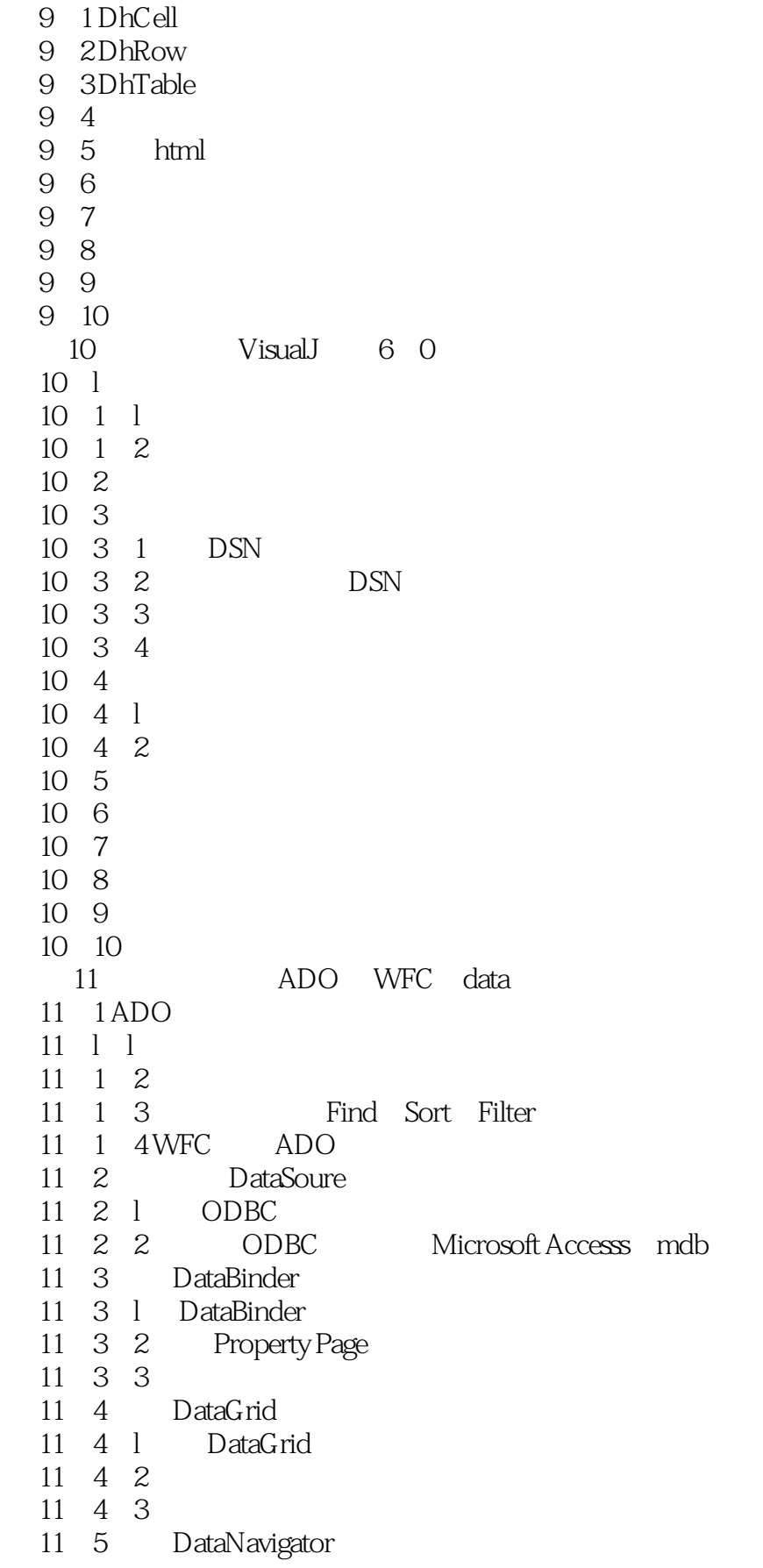

 $\sim$ , tushu007.com

 $<isualJ++6.0$ 

11. 6 com. ms. wfc. data 11. 6. 1 BooleanDataFormat 11 6 2DataFormat 11 6 3DateDataFormat 11. 6.4 DateFormat 11. 6. 5 NumberDataFormat 11. 7 com. ms. wfc. data.ui 11 7 1 BorderStyle 11 7 2 Column 11 7 3DataSource 11 7 4 DataGrid 11 7 5DataBinder 11 7 6DataNavigator 12 WEC ASP  $12 \quad 1$ 12. 2 Active Server Pages 12.3 Active Server Pages 12.4 Active Server Pages  $12 \quad 4 \quad 1$ 12.4.2 Active Server Pages 12.5 Java ASP ActiveX  $12.5 \text{ } 1$  $12\quad 5\quad 2$ 12 6 13 Visua J 6.0 ActiveX 13 1 COM 13 2 OLE 13. 3DCOM ActiveX 13. 4 Java ActiveX  $13.5$  Visual J $6.0$ 13 5 l J Direct Call Builder Win32 API 13.5.2 Excel Java  $14$ 14 l Java net WWW 14 1 1 URL 14 l 2URLConnection  $14.2$  Java IP 14. 2. 1 InetAddress 14.2.2 InetAddrCss 14. $3$  Java 14. 3. 1 Socket 14. 3. 2 ServerSocket 14. 3. 3 Java  $15$  Visual J  $+6$  O  $15 \quad 1$ 15  $2$ Visual J 6 0 15 2 1

 $<<\text{VisualJ++60}$ 

15 2 2 15 2 3  $\overline{15}$   $\overline{2}$   $\overline{4}$ 

15 2 5

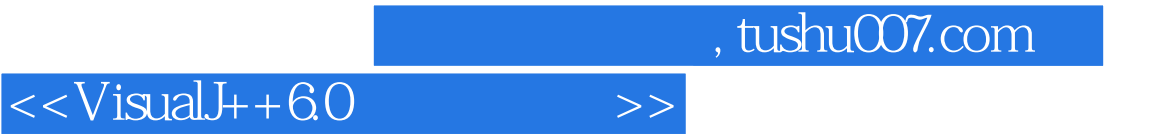

本站所提供下载的PDF图书仅提供预览和简介,请支持正版图书。

更多资源请访问:http://www.tushu007.com